## How to Access Early Childhood Google Classroom Content

## District school and Pre-K Center Teaching Teams

- 1. Log into the Teach Hub portal located at idpcloud.nycenet.edu
- 2. Launch the app with the Google Drive icon

| App center                   |                 |      |
|------------------------------|-----------------|------|
|                              |                 |      |
| My apps                      |                 |      |
|                              |                 |      |
| Q What app are you looking f | or?             |      |
|                              |                 |      |
|                              |                 |      |
|                              |                 |      |
| 2. Google Classrooms         | Early Childhood | Zoom |
|                              |                 |      |

- 3. Log in with your @schools.nyc.gov credentials
- 4. You will see the Early Childhood folder, which holds all the curriculum content for 3-K and Pre-K.

| 4        | Drive          | Q Search in Drive                                                                                                    | *                                                                                                    | 0                                                                                                    | ۲                                                                                                    | ш          |       | 0        |
|----------|----------------|----------------------------------------------------------------------------------------------------|----------------------------------------------------------------------------------------------------|----------------------------------------------------------------------------------------------------|----------------------------------------------------------------------------------------------------|------------|-------|----------|
| +        | New            | Shared drives                                                                                                    |                                                                                                    |                                                                                                    | Hidden s                                                                                                    | hared driv | ves 🗉 |          |
| $\odot$  | Priority       |                                                                                                    |                                                                                                    |                                                                                                    |                                                                                                    |            |       | 8        |
| • 4      | My Drive       |                                                                                                    |                                                                                                    |                                                                                                    |                                                                                                    |            |       | 0        |
|          | Shared drives  |                                                                                                    |                                                                                                    |                                                                                                    |                                                                                                    |            |       |          |
| õ        | Shared with me | Early Childhood                                                                                                    |                                                                                                    |                                                                                                    |                                                                                                    |            |       | +        |
| 0        | Recent         |                                                                                                    |                                                                                                    |                                                                                                    |                                                                                                    |            |       |          |
| ☆        | Starred        |                                                                                                    |                                                                                                    |                                                                                                    |                                                                                                    |            |       |          |
|          | Trash          |                                                                                                    |                                                                                                    |                                                                                                    |                                                                                                    |            |       |          |
|          | Storage        |                                                                                                    |                                                                                                    |                                                                                                    |                                                                                                    |            |       |          |
|          | 0 bytes used   |                                                                                                    |                                                                                                    |                                                                                                    |                                                                                                    |            |       | >        |
|          | Drive          | Q Search in Drive                                                                                                    | Ŧ                                                                                                    | 0                                                                                                    | ¢3                                                                                                    | ***        |       |          |
| <u> </u> |                | Quick Access                                                                                                    |                                                                                                    |                                                                                                    |                                                                                                    |            |       |          |
| $\odot$  | Priority       | 1852. 🎬                                                                                                    |                                                                                                    |                                                                                                    | tion One: Our Com                                                                                                    |            |       | <b>S</b> |
| •        | My Drive       | What will Hearn and do in remote pre-12<br>New all documents pre-12<br>Web solution will as be made pre-12                                                                                                    | What will Learn and do is remote 3-52<br>Year will do under 142 Year and do in remote 3-142                                                                                                    | Bod Hor<br>East Addression Hite Issuer<br>Both Date for Datasets                                                                                                    | Preventational Freet<br>Interactuation (heighty free and the<br>manify)                                                                                                    | a Berlan   |       | 0        |
| • ==     | Shared drives  | None particular second constraints of the second second se | None is benefitied as the second second seco | Name production of the larger<br>Tagen Association of Astrony, burst<br>comparison Astrony, source and a<br>comparison Astrony production<br>development and astrony production<br>development and astronomy of<br>the larger with the new rough and<br>the second second second second<br>data rough. | d politica (hor consti<br>des designs (hor politica e politica)<br>des designs (hor constitution des<br>des des applicacións des des des<br>des des applicacións de la constitución<br>de la constitución de la constitución<br>de la constitución<br>de la constitución de la constitución<br>de la constitución<br>de la constitución de la constitución<br>de la constitución<br>de la constituci |            |       | <b>–</b> |
| 20       | Shared with me | Getting Started PreK.pdf                                                                                                    | Getting Started 3K.pdf                                                                                                    | Expl                                                                                                    | oration One_                                                                                                    | Founda     |       | +        |
| 0        | Recent         | Uploaded in the past week by H                                                                                                    | Uploaded in the past week by H                                                                                                    | Uploaded                                                                                                    | yesterday by                                                                                                    | MAYRA      |       |          |
| ☆        | Starred        | Folders                                                                                                    |                                                                                                    |                                                                                                    | Nan                                                                                                    | ne 个       |       |          |
| Ū        | Trash          | 3-К                                                                                                    | Pre-K                                                                                                    |                                                                                                    |                                                                                                    |            |       |          |
|          | Storage        | 3-К                                                                                                    | Рге-К                                                                                                    |                                                                                                    |                                                                                                    |            |       |          |
|          | 0 bytes used   |                                                                                                    |                                                                                                    |                                                                                                    |                                                                                                    |            |       |          |
|          | ,              |                                                                                                    |                                                                                                    |                                                                                                    |                                                                                                    |            |       | >        |

Once you have accessed the Google Drive app via idpcloud.nyecenet.edu one time, you will always see the Early Childhood folder in your Google Drive on the left side of your screen, under Shared Drives.

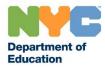